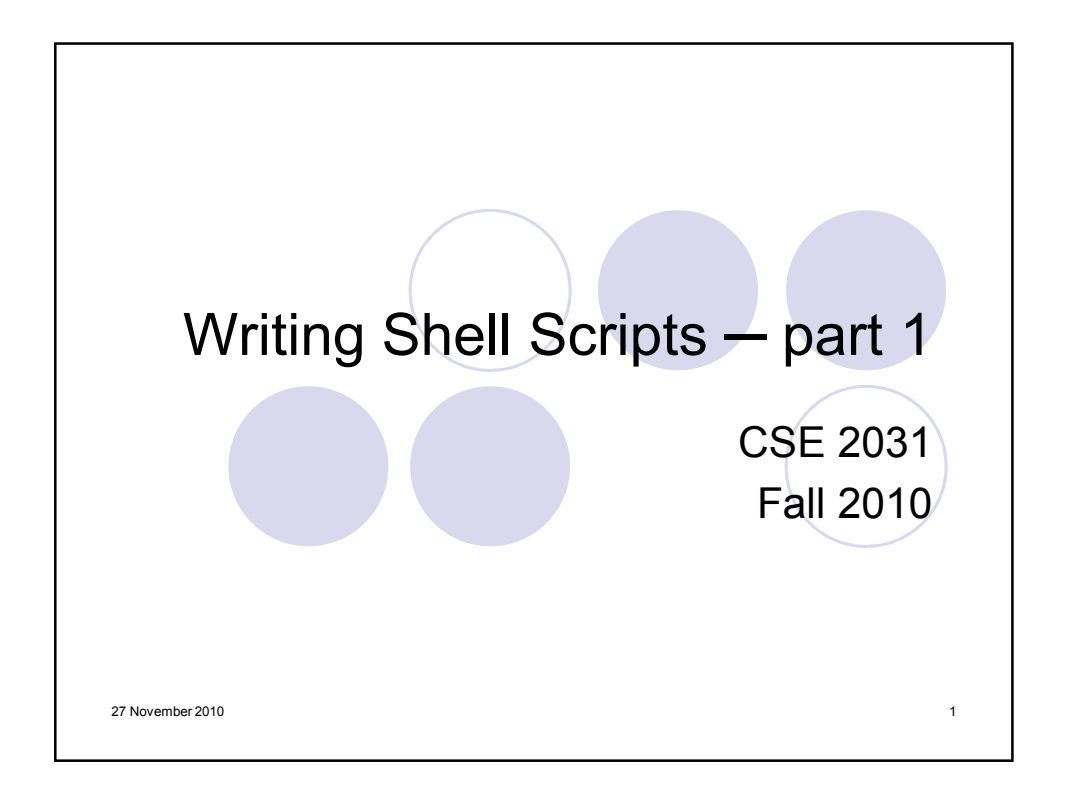

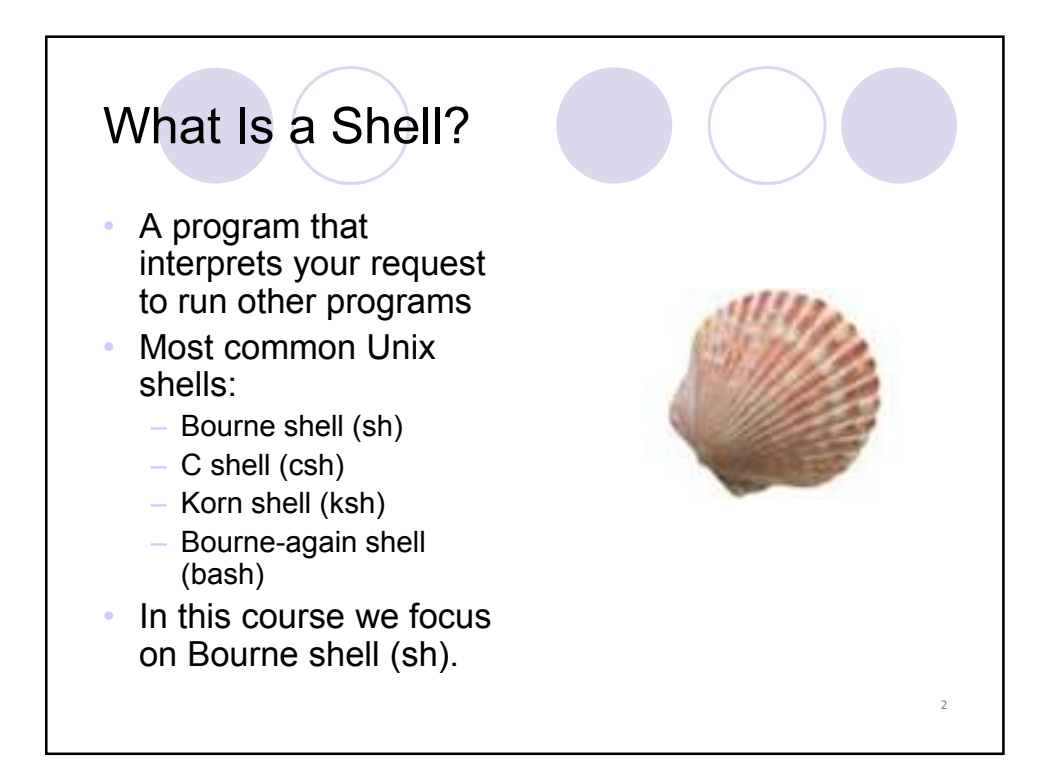

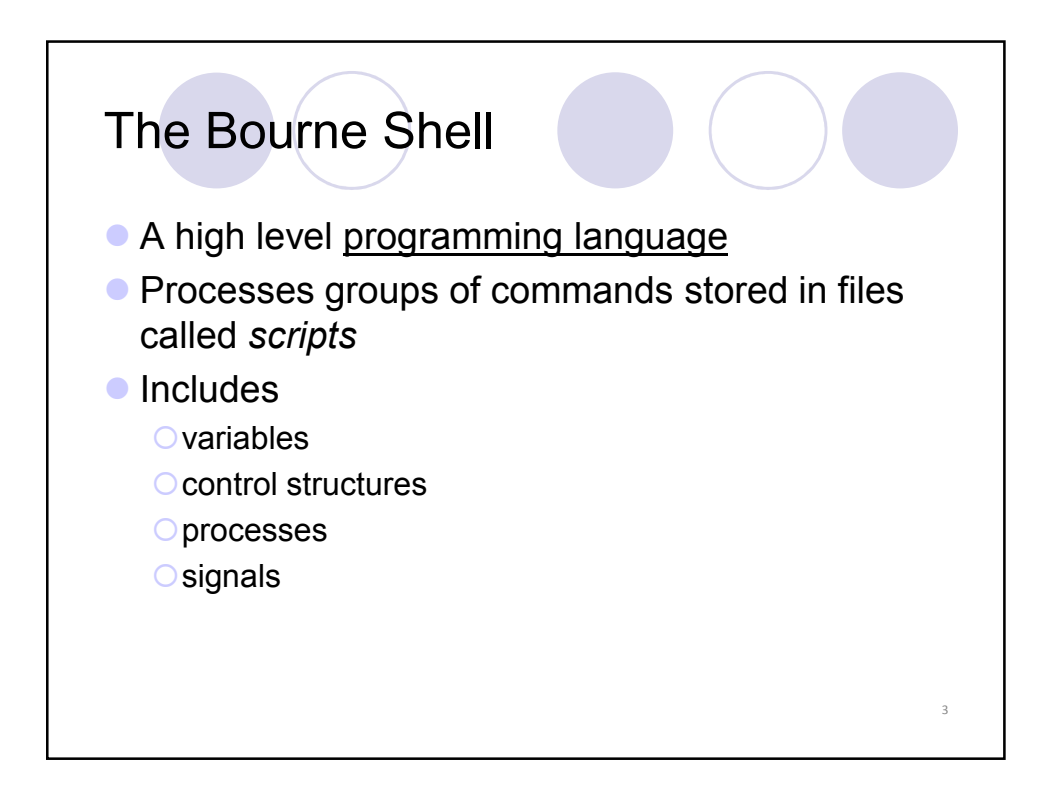

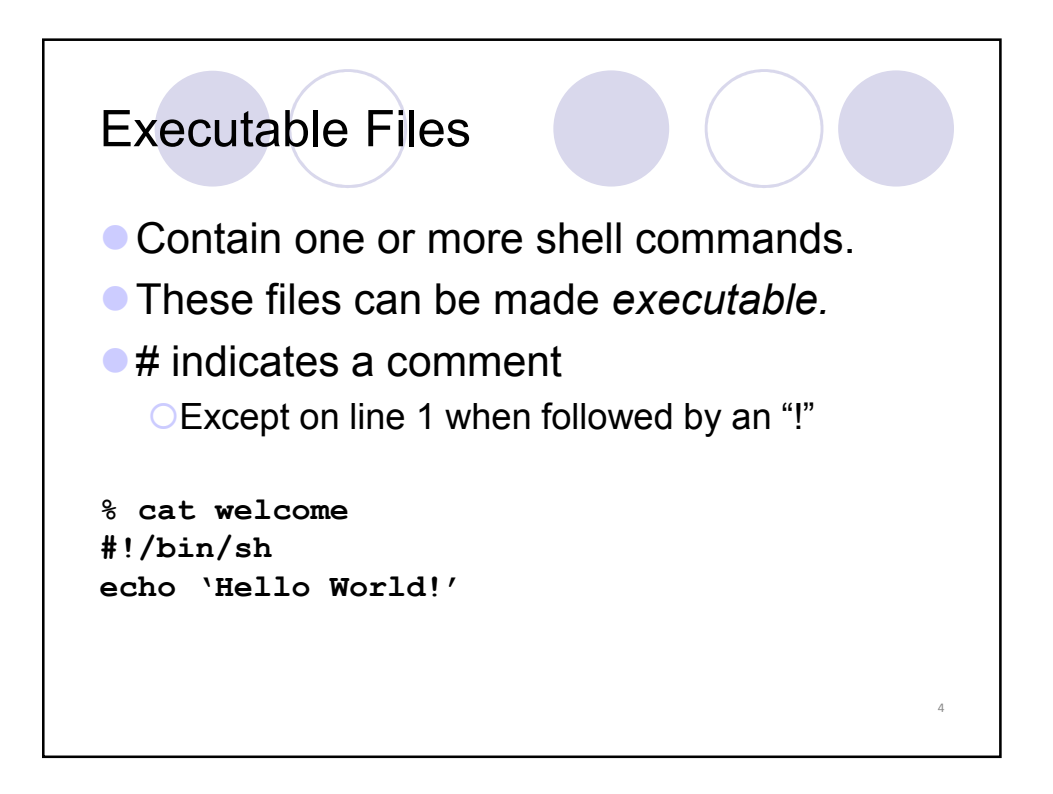

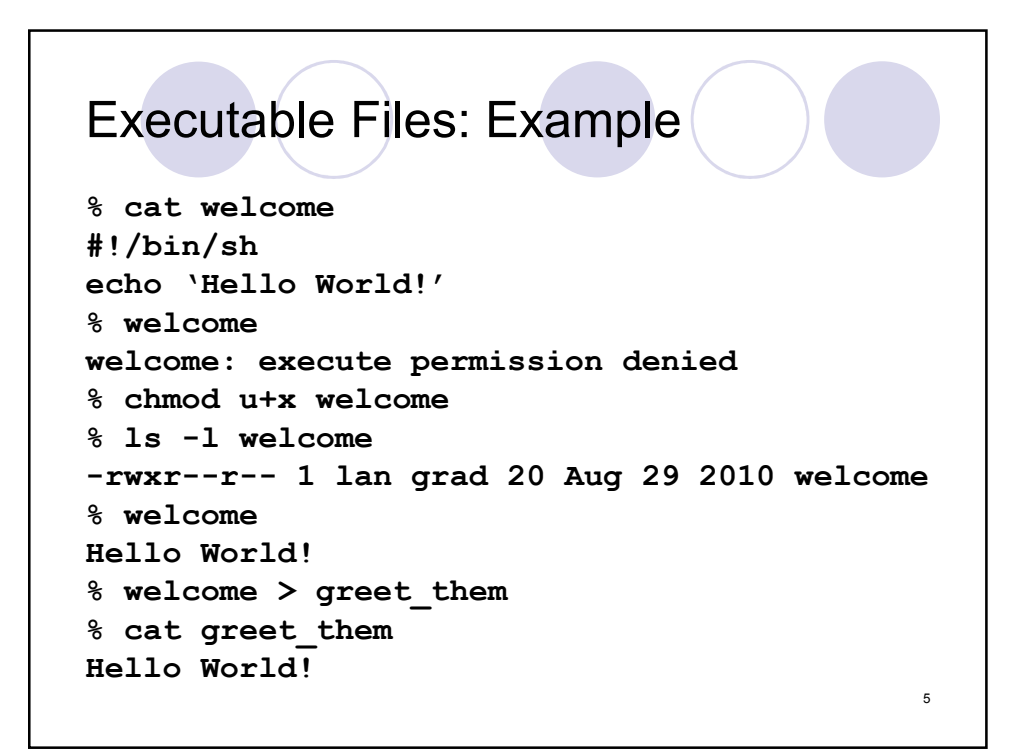

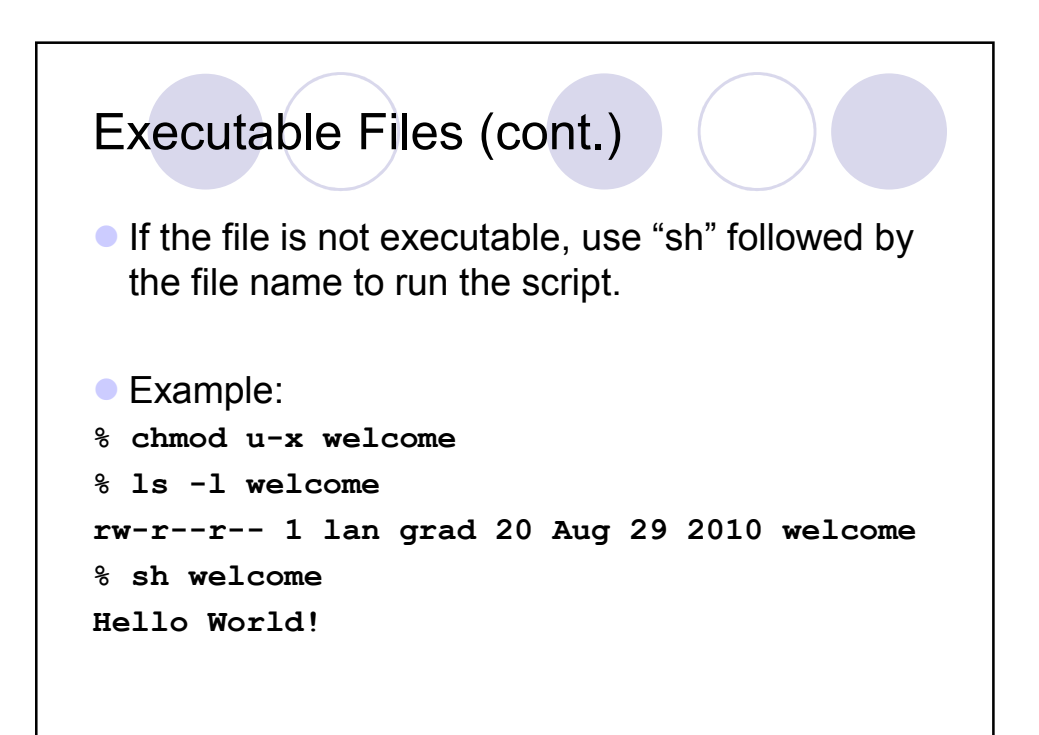

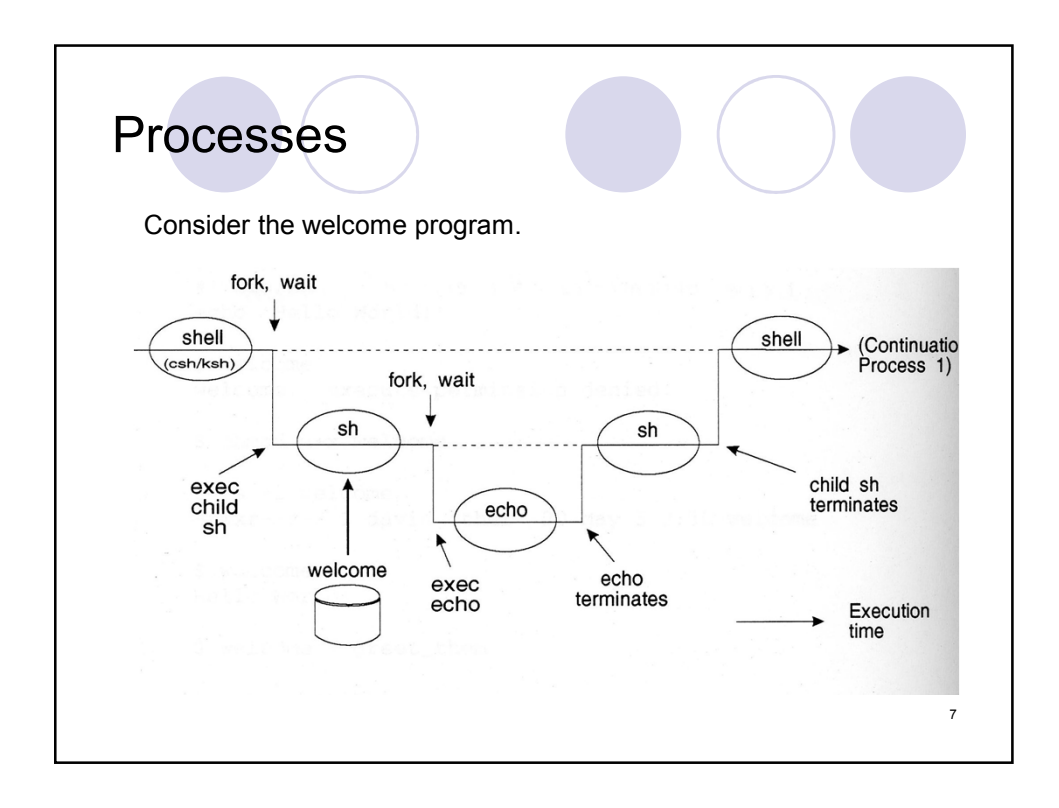

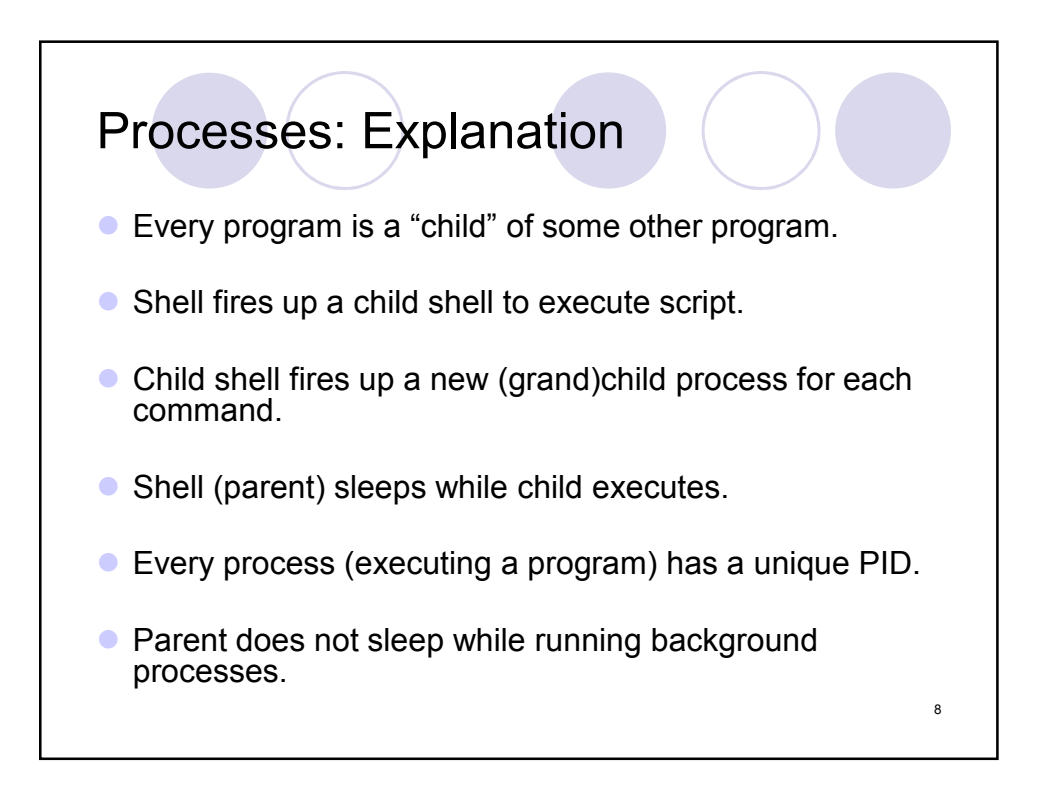

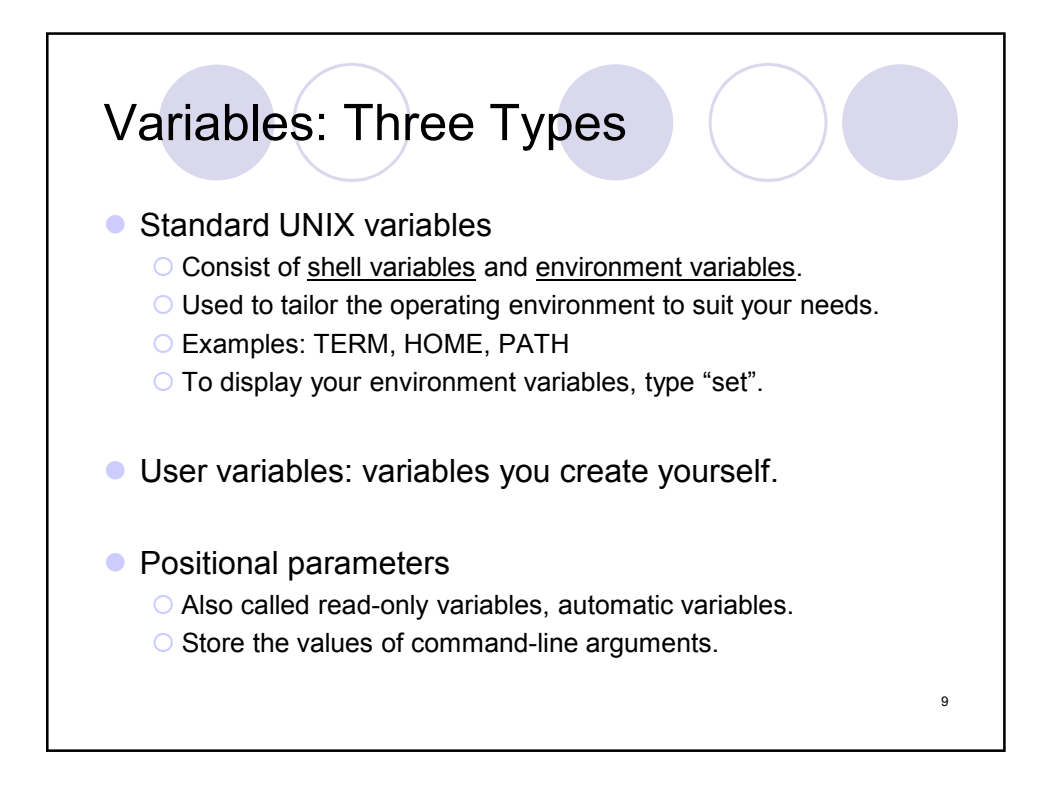

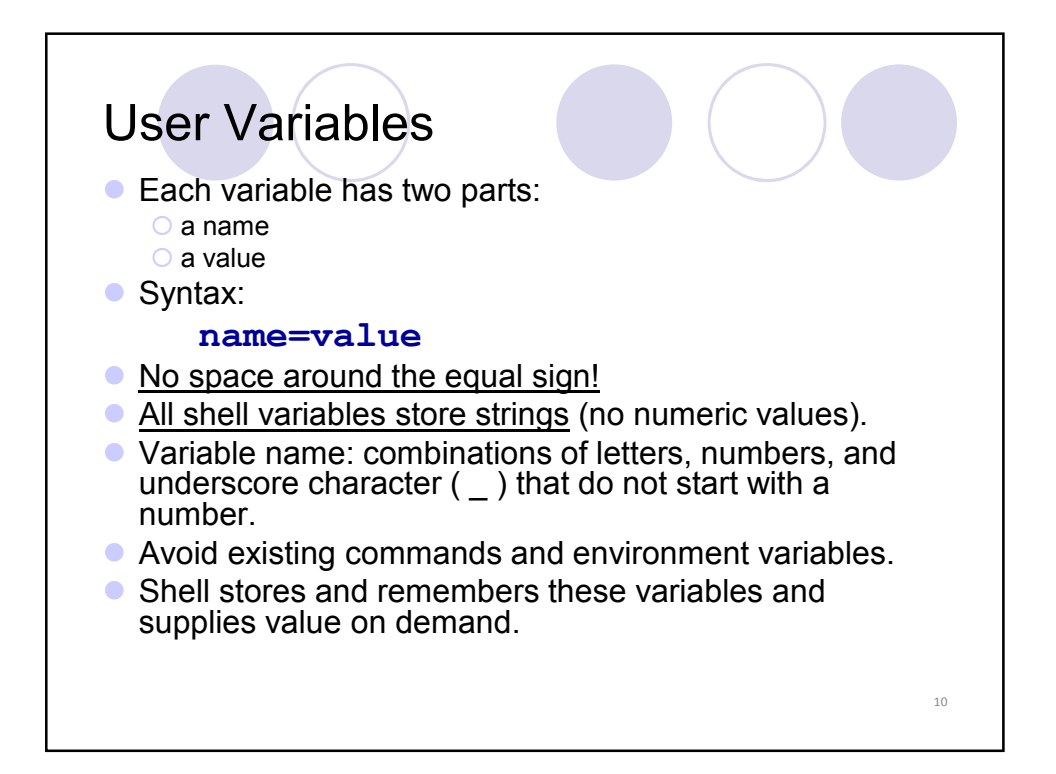

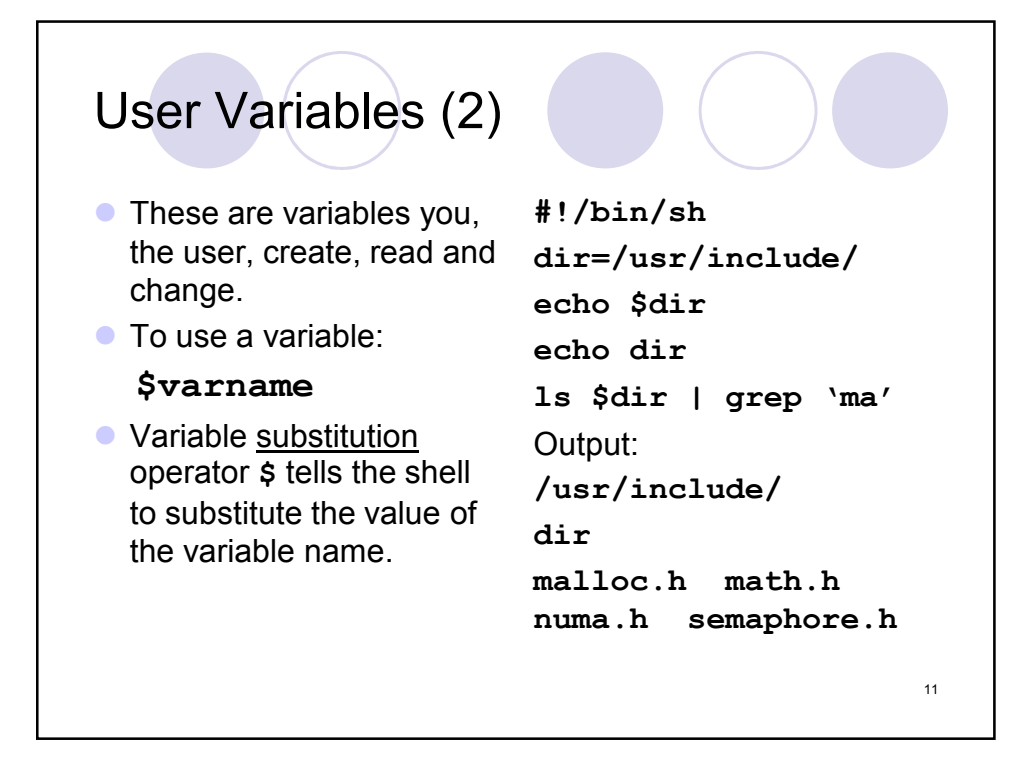

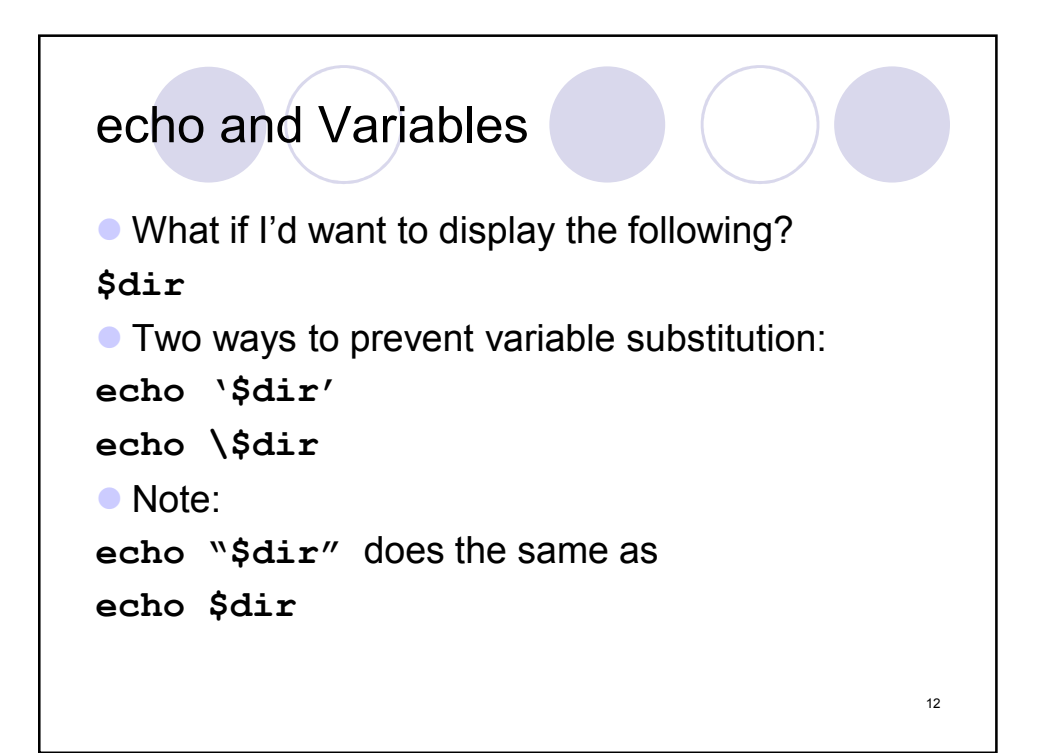

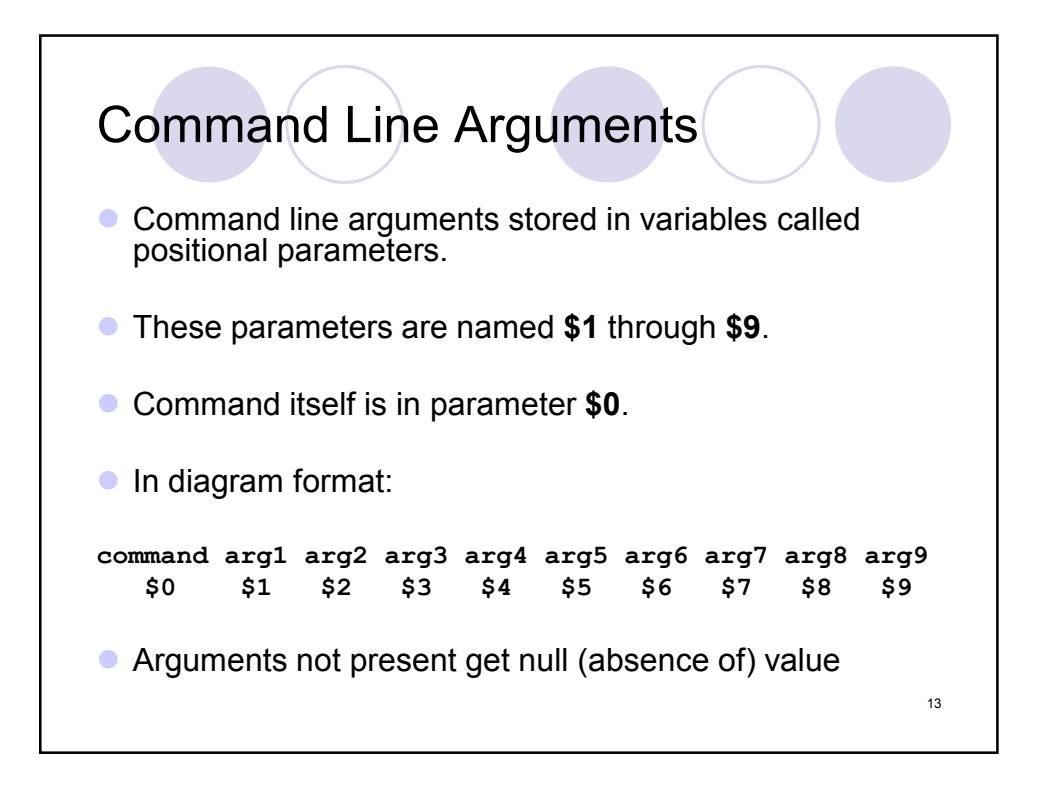

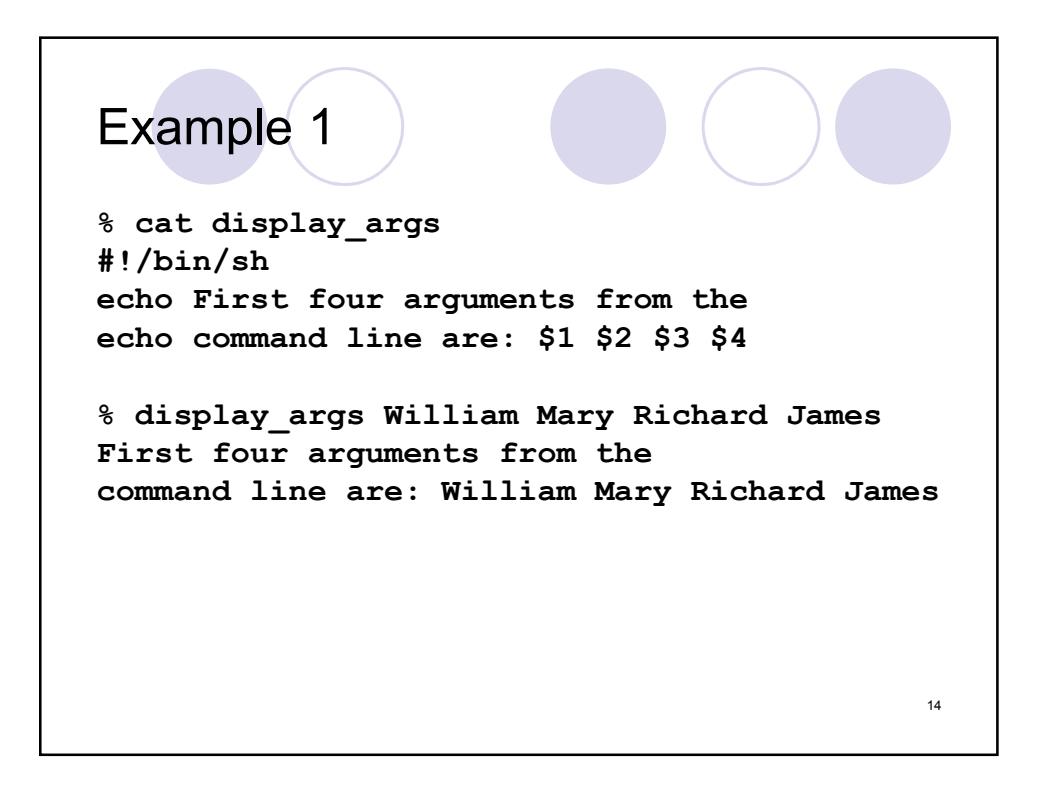

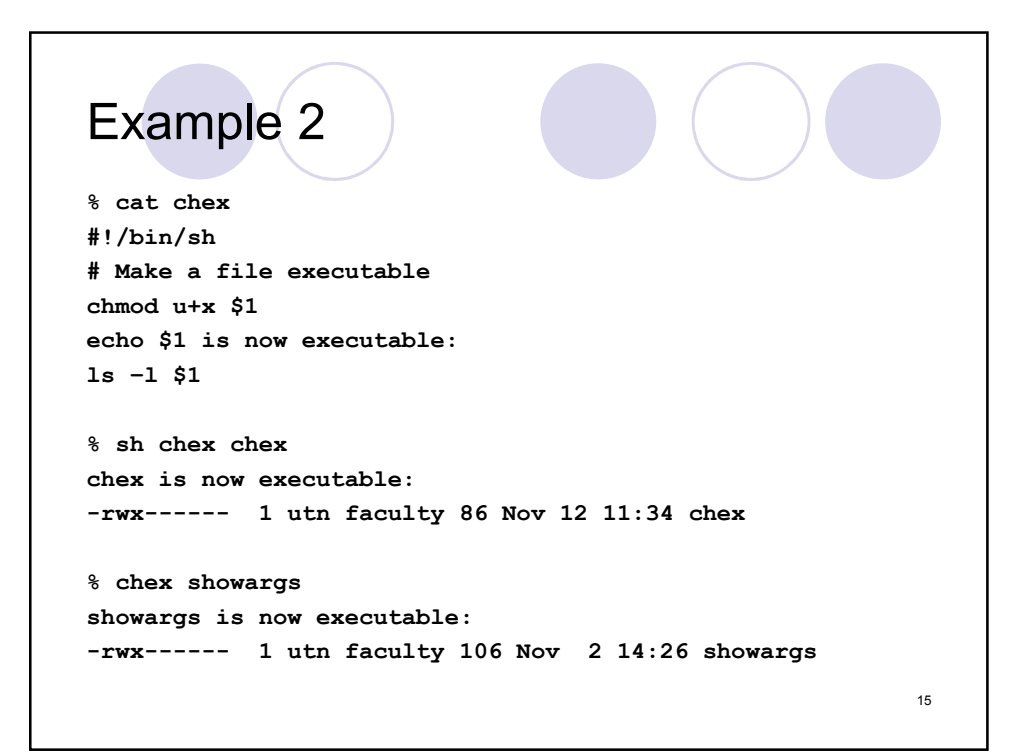

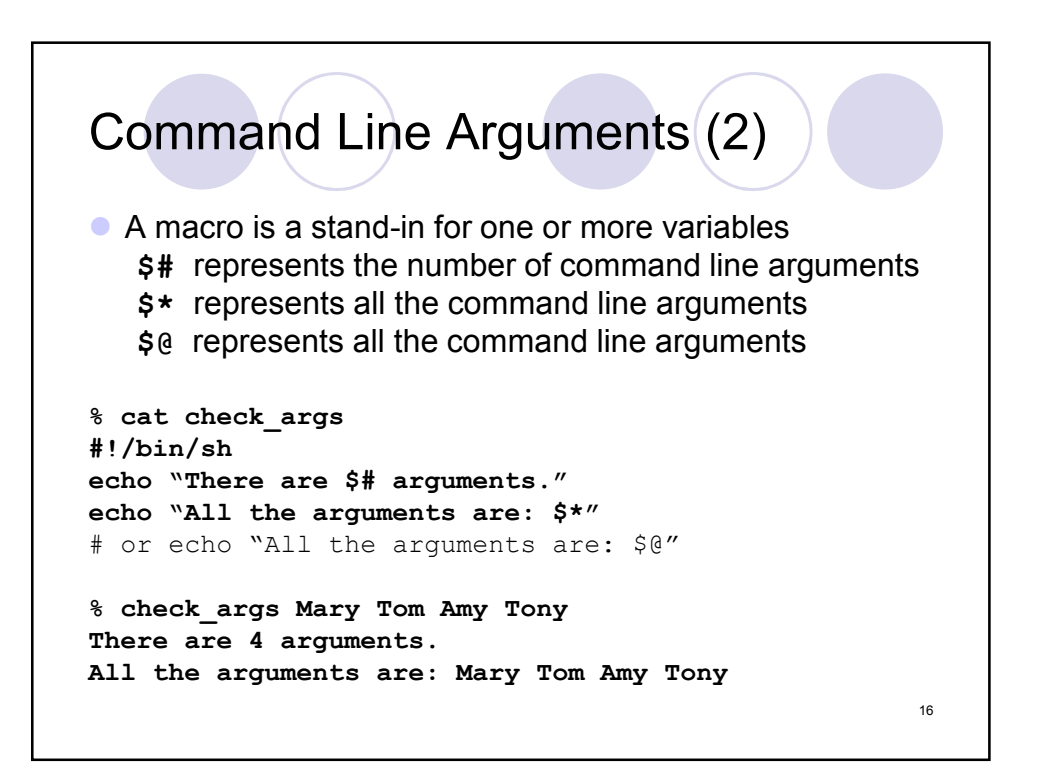

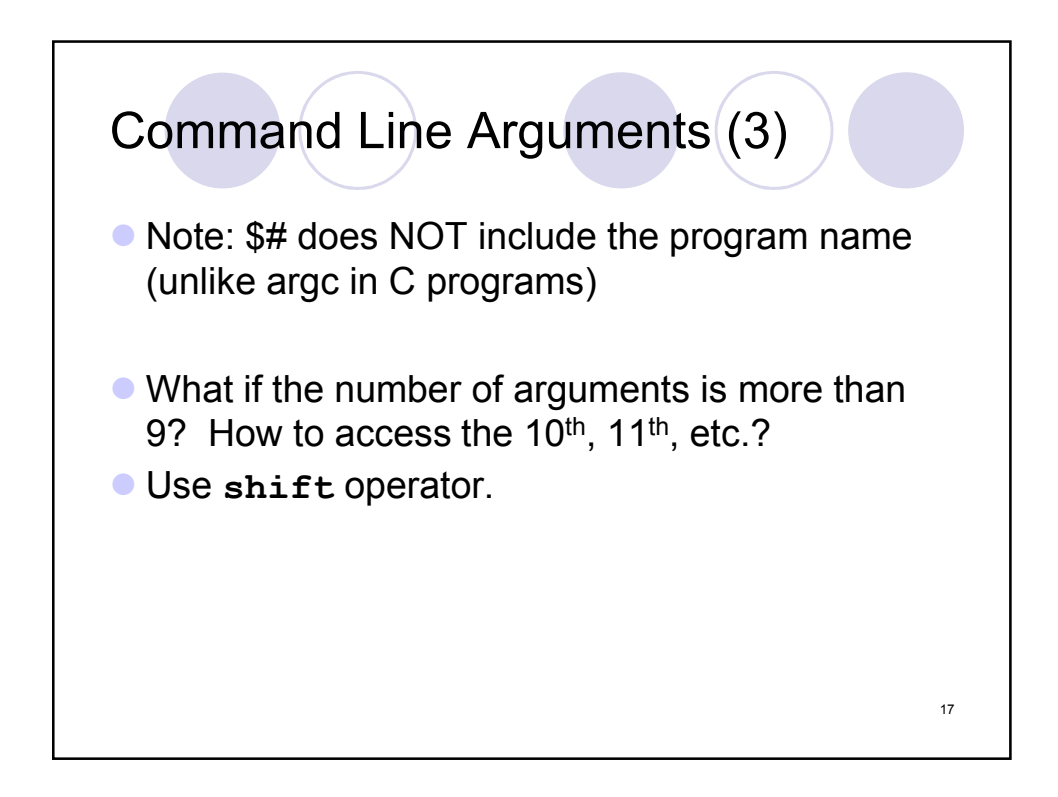

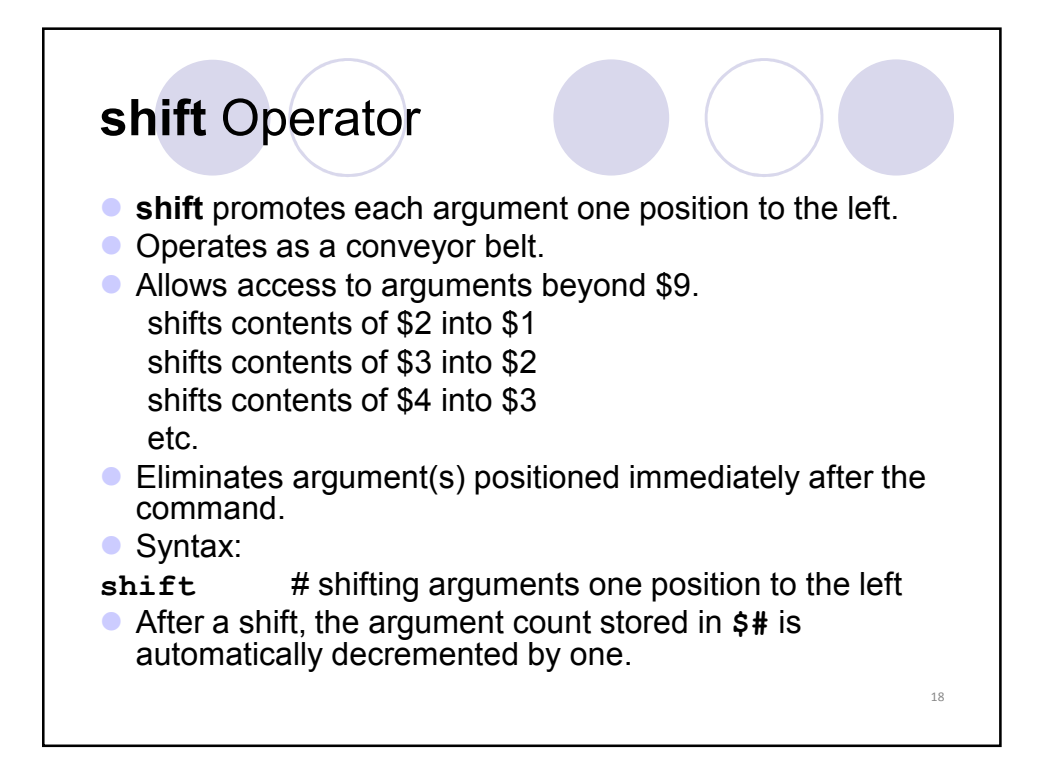

```
Example 1
% cat args
#!/bin/sh
echo "arg1 = $1, arg8 = $8, arg9 = $9, ARGC = $#"
myvar=$1 # save the first argument
shift
echo "arg1 = $1, arg8 = $8, arg9 = $9, ARGC = $#"
echo "myvar = $myvar"
% args 1 2 3 4 5 6 7 8 9 10 11 12
arg1 = 1, arg8 = 8, arg9 = 9, ARGC = 11
arg1 = 2, arg8 = 9, arg9 = 10, ARGC = 10
myvar = 1
                                                   19
```
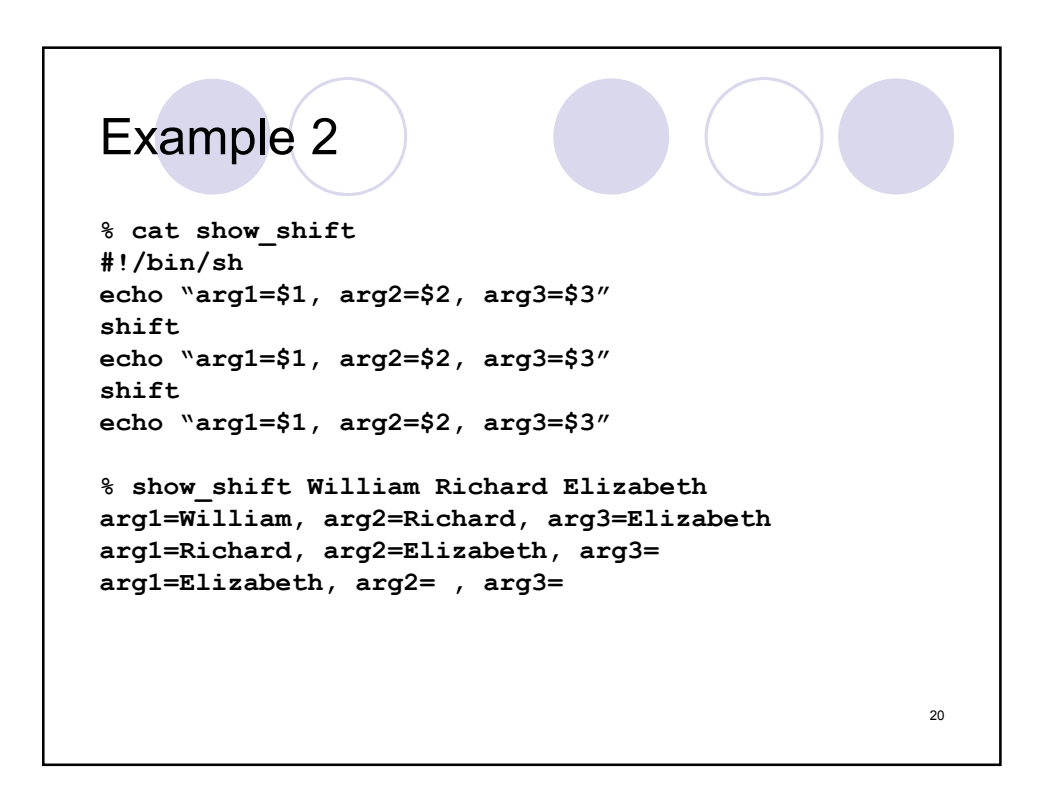

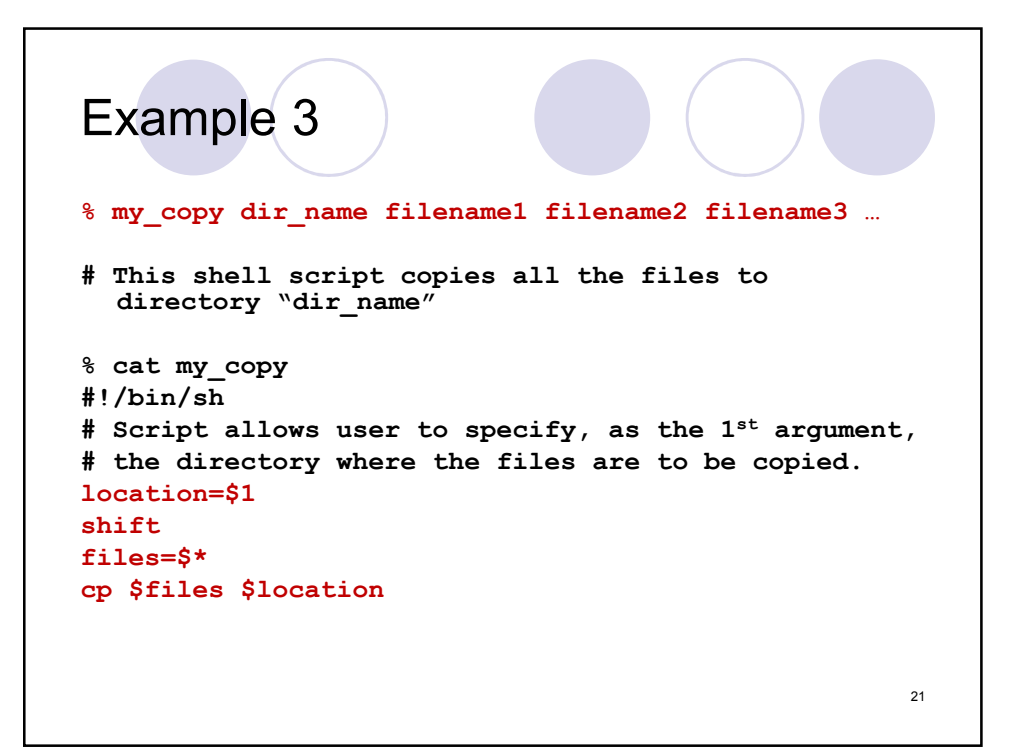

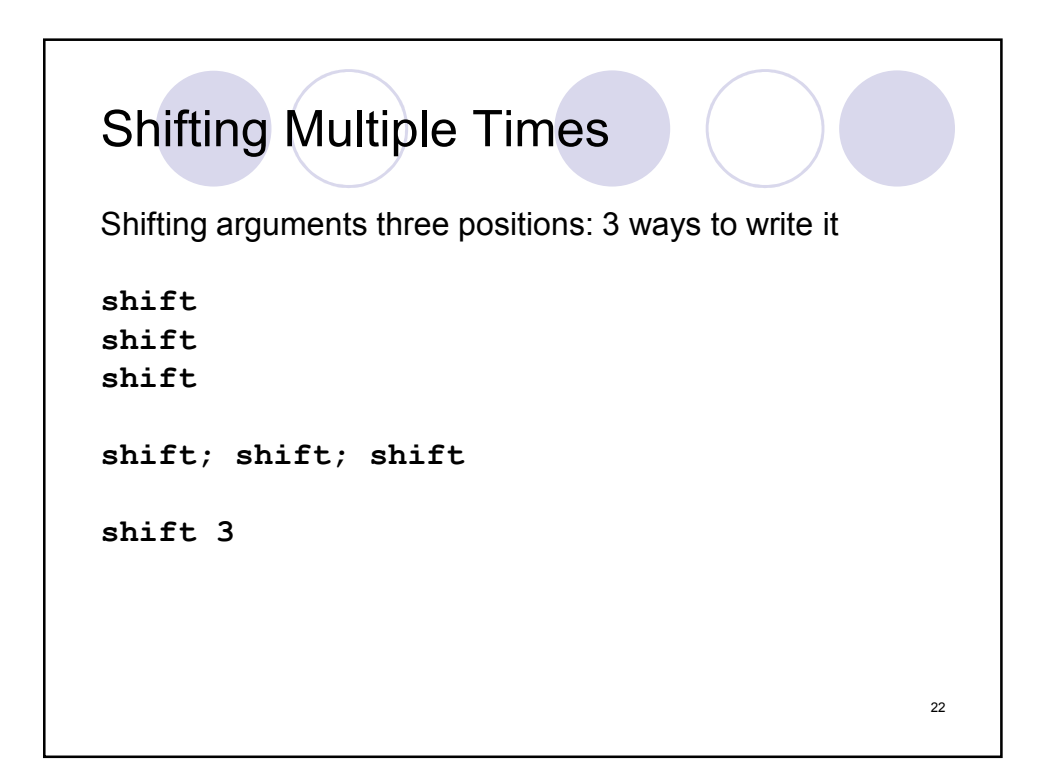

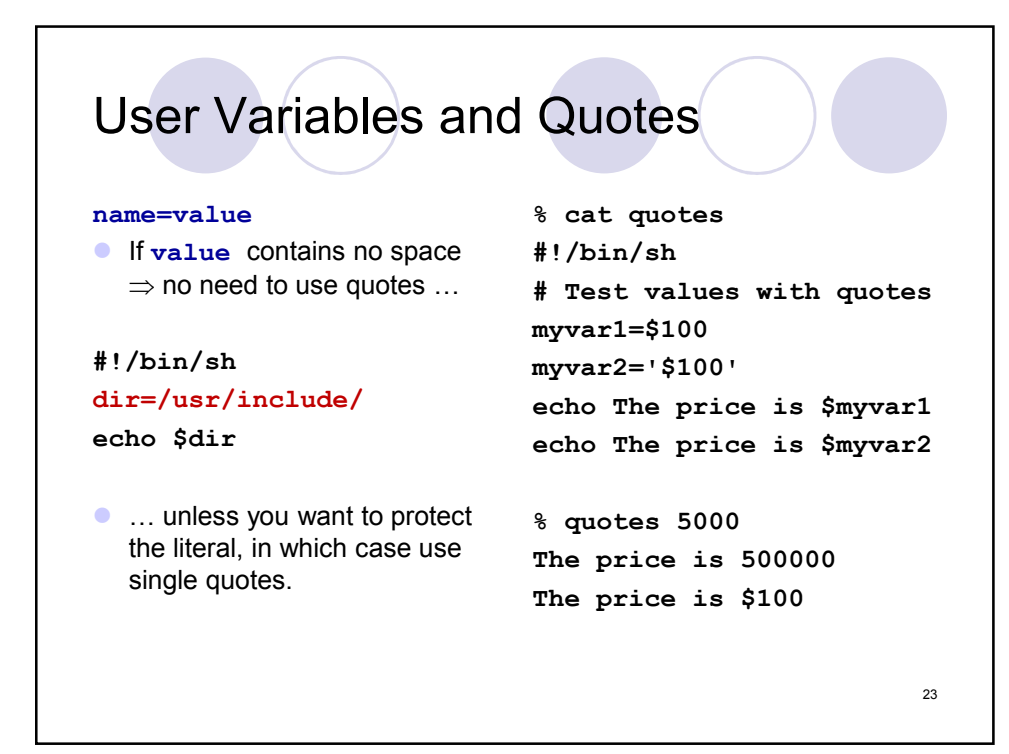

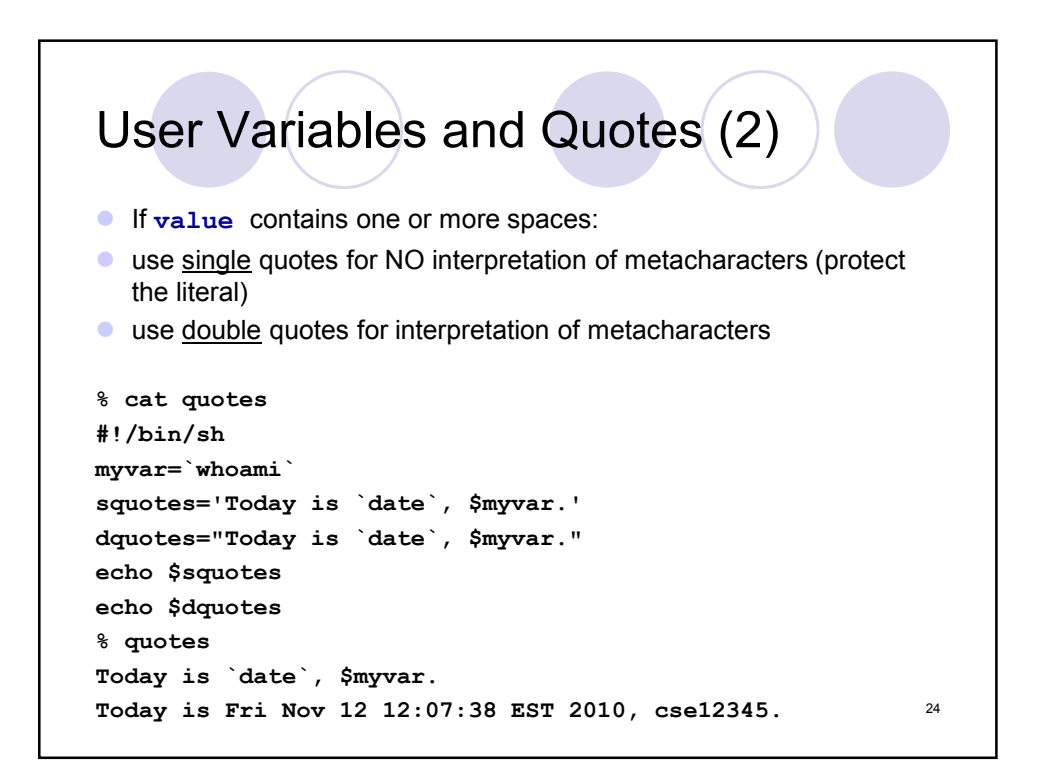

```
Example
% cat my_script
#!/bin/sh
dirs='/usr/include/ /usr/local/' # need single quotes
echo $dirs
ls -l $dirs
% my_script
/usr/include/ /usr/local/
/usr/include/:
total 2064
-rw-r--r-- 1 root root 5826 Feb 21 2005 FlexLexer.h
drwxr-xr-x 2 root root 4096 May 19 05:39 GL
...
/usr/local/:
total 72
drwxr-xr-x 2 root root 4096 Feb 21 2005 bin
drwxr-xr-x 2 root root 4096 Feb 21 2005 etc
...
                                                              25
```
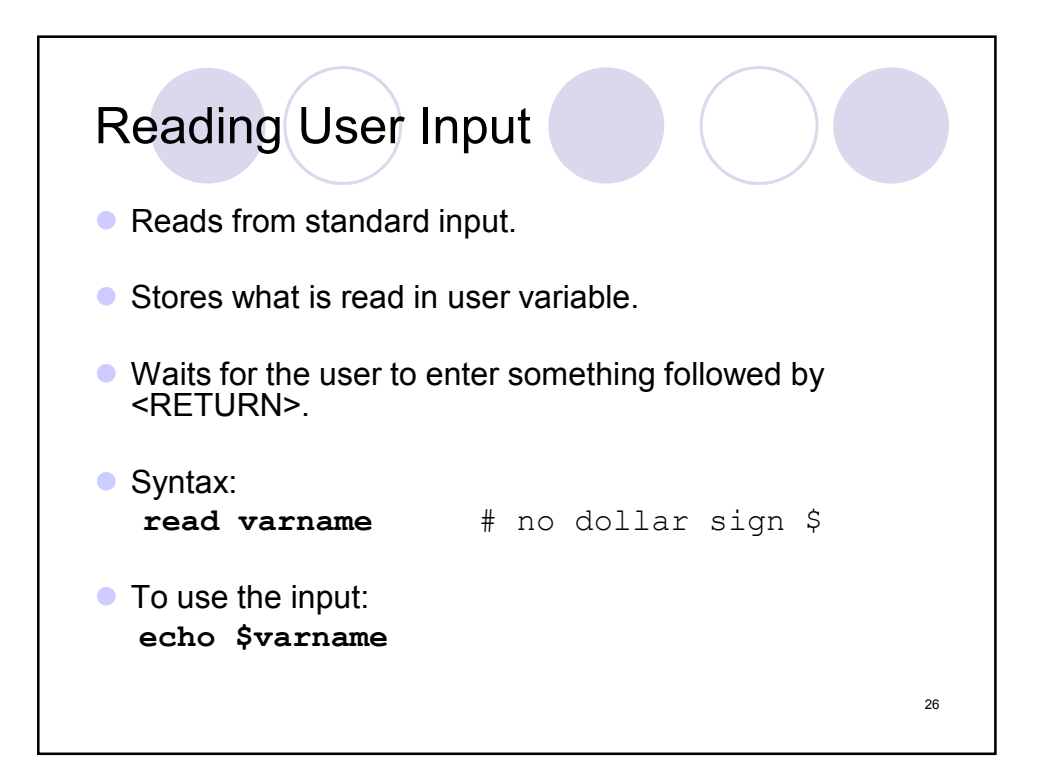

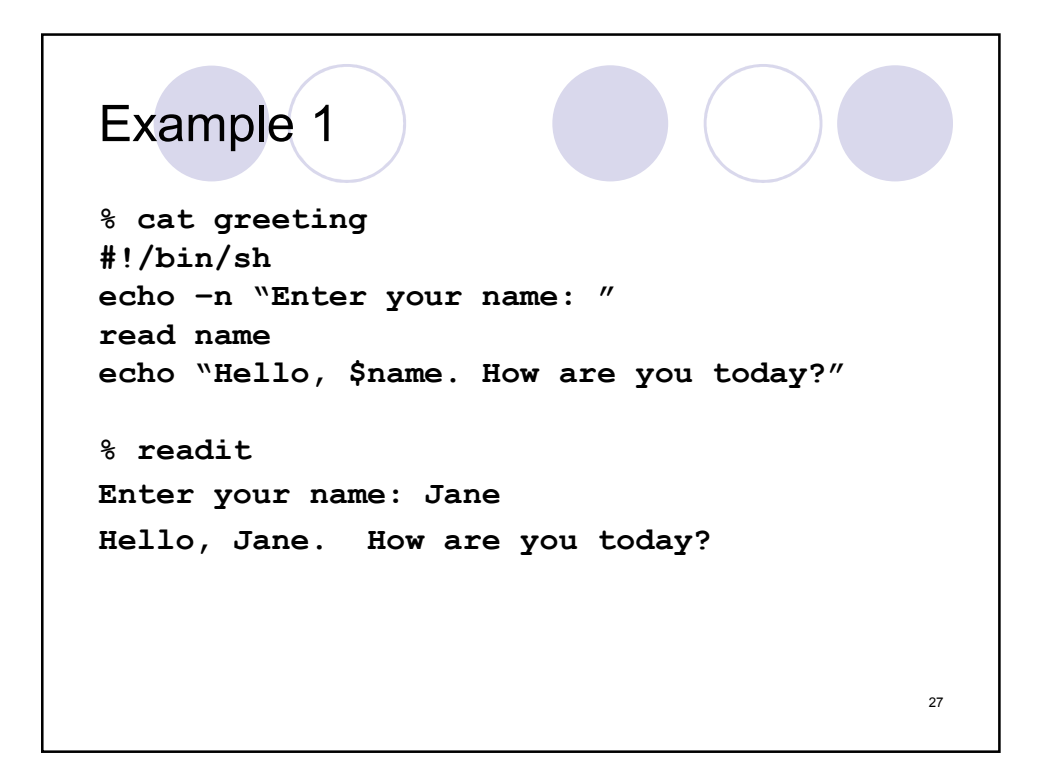

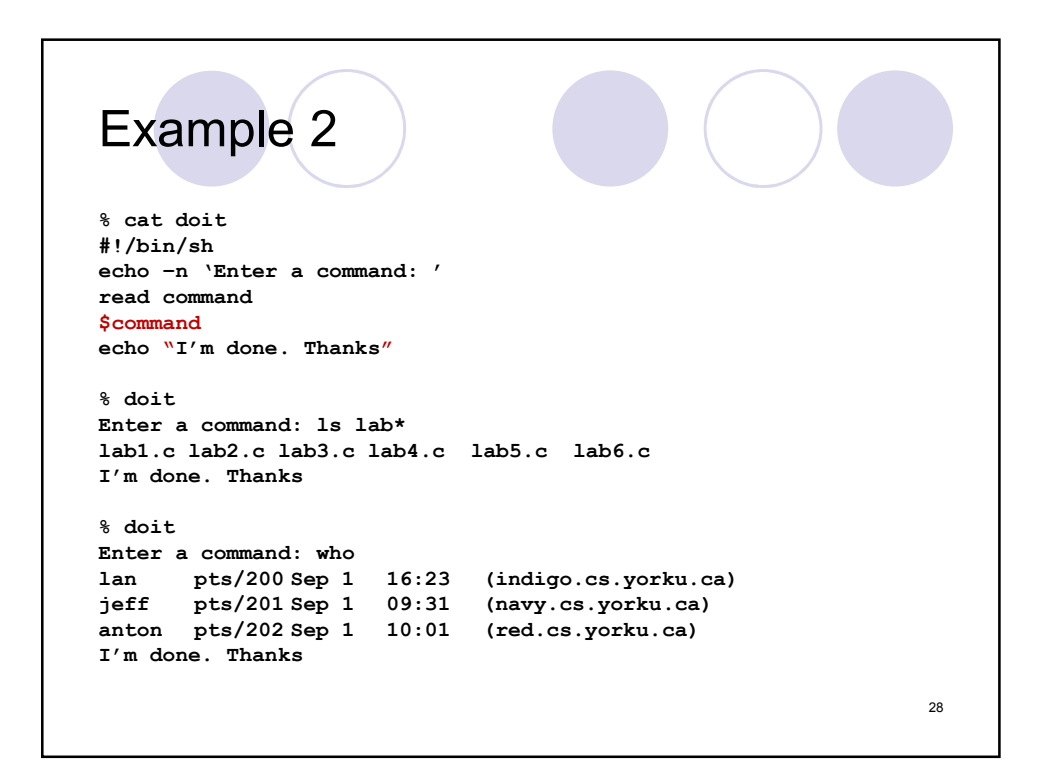

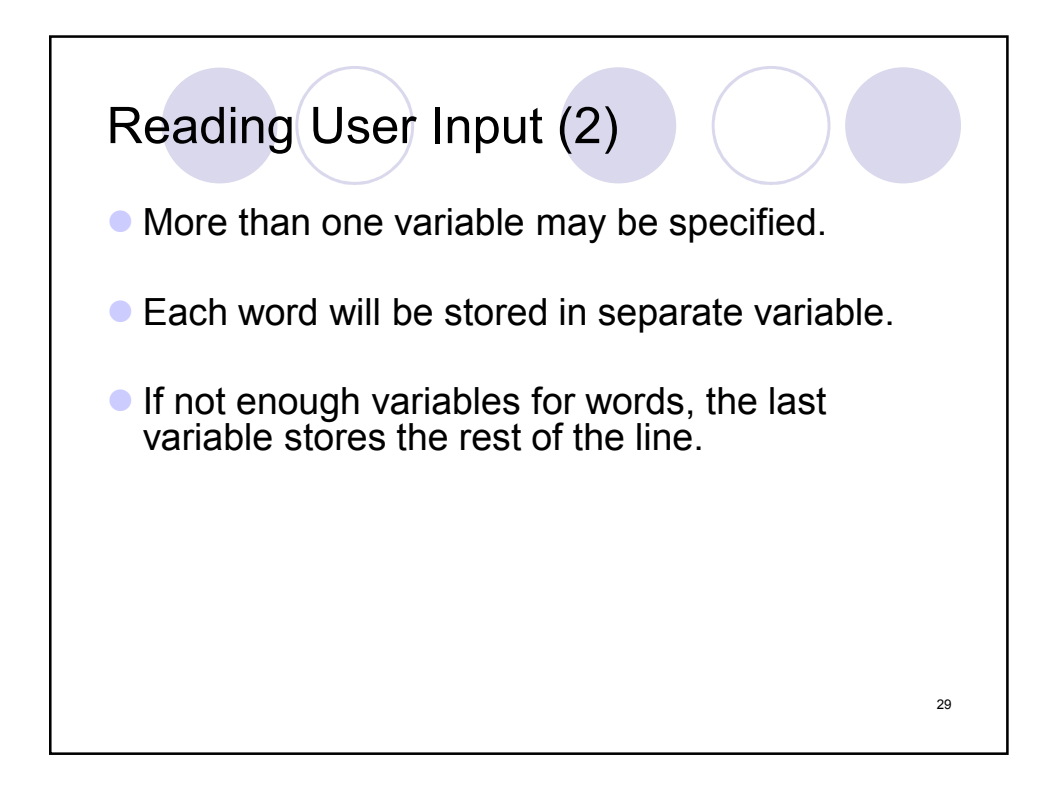

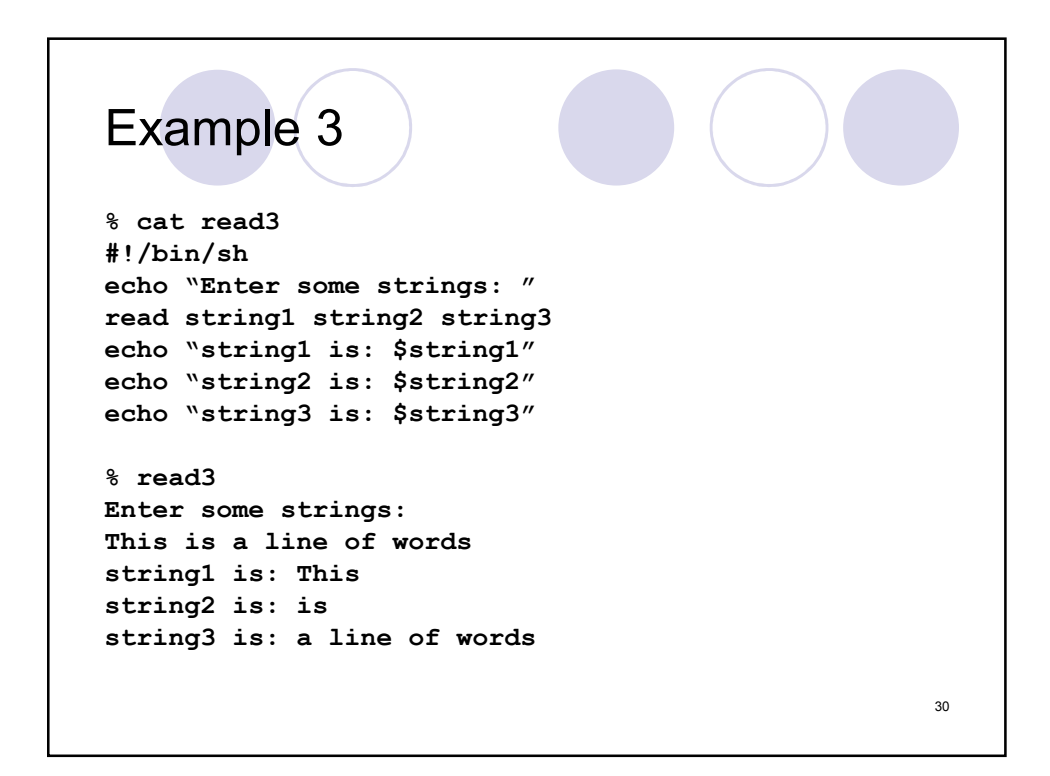

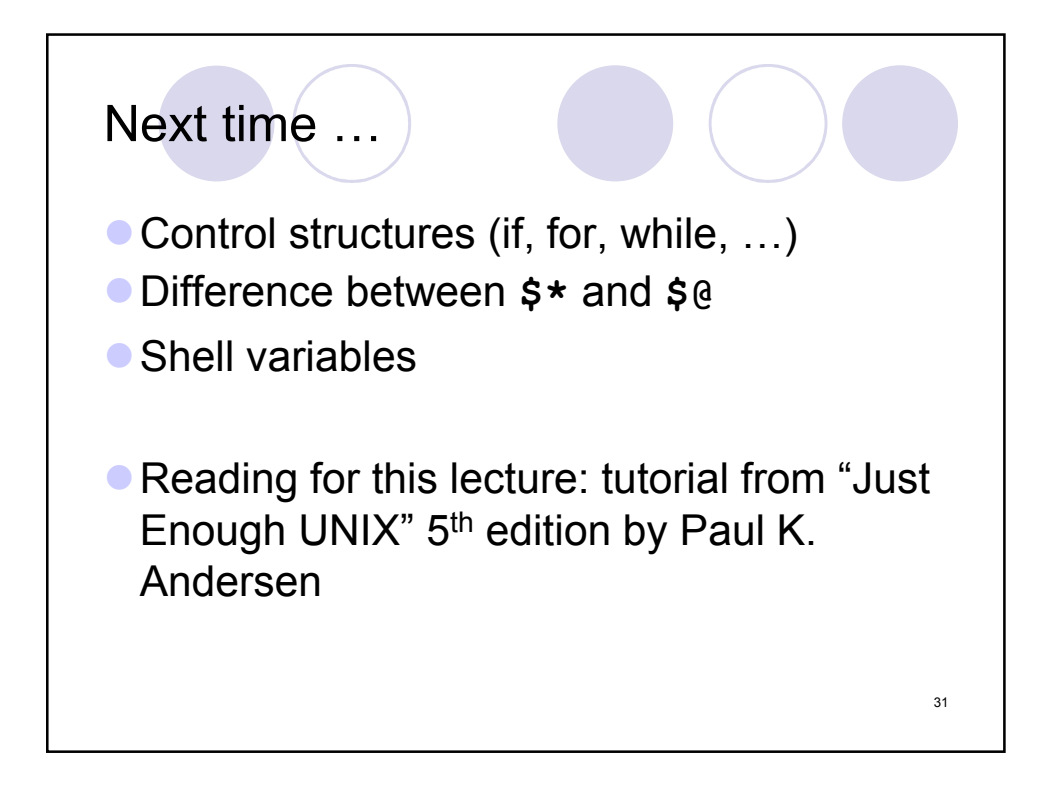